## Package 'proteoQC'

October 18, 2017

<span id="page-0-0"></span>Type Package

Title An R package for proteomics data quality control

Version 1.12.3

Author Bo Wen <wenbo@genomics.cn>, Laurent Gatto <lg390@cam.ac.uk>

Maintainer Bo Wen <wenbo@genomics.cn>

Description This package creates an HTML format QC report for MS/MS-based proteomics data. The report is intended to allow the user to quickly assess the quality of proteomics data.

Depends R (>= 3.0.0), XML, VennDiagram, MSnbase

Imports rTANDEM, plyr, seqinr, Nozzle.R1, ggplot2, reshape2, parallel, rpx, tidyr, dplyr, plotly, rmarkdown,

License LGPL-2

Suggests RforProteomics, knitr, BiocStyle, R.utils, RUnit,BiocGenerics

VignetteBuilder knitr

URL <https://github.com/wenbostar/proteoQC>

biocViews Proteomics, MassSpectrometry, QualityControl, Visualization, ReportWriting

RoxygenNote 6.0.1

NeedsCompilation no

## R topics documented:

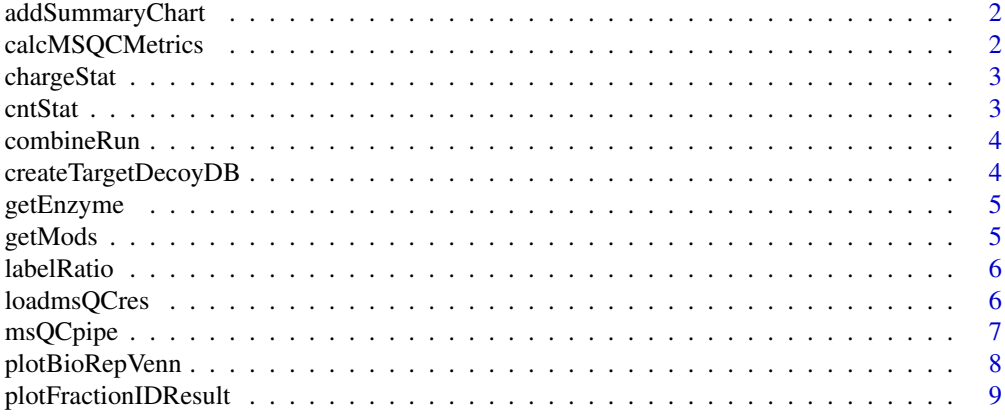

### <span id="page-1-0"></span>2 calcMSQCMetrics

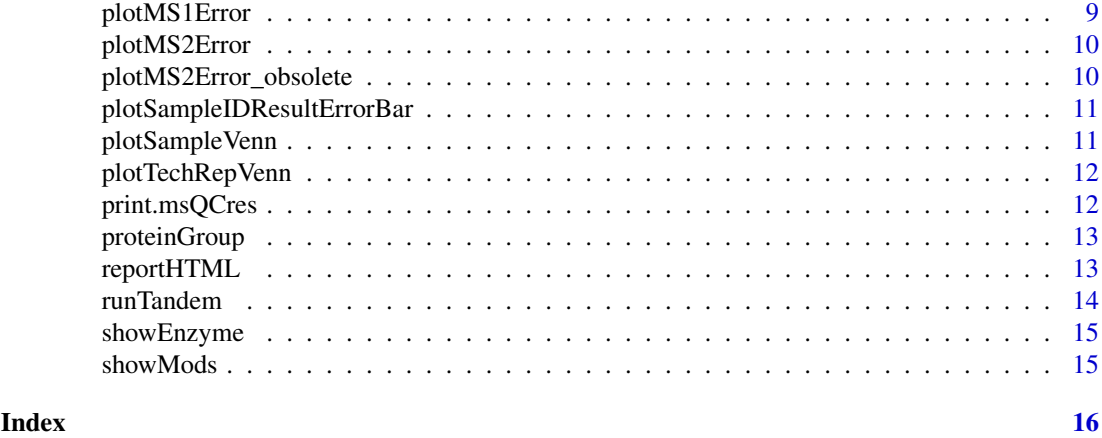

addSummaryChart *Add PRIDE summary charts*

### Description

Add PRIDE summary charts in the technical replicate level

### Usage

addSummaryChart(res)

### Arguments

res An object returned by msQCpipe function

calcMSQCMetrics *Calculate the MS1 and MS2 level QC metrics*

### Description

Calculate the MS1 level QC metrics

### Usage

```
calcMSQCMetrics(spectraList = NULL, cpu = 2, outdir = "./")
```
### Arguments

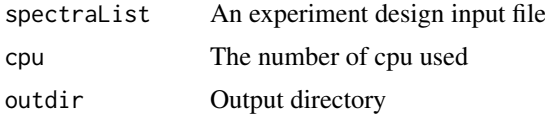

### Value

A data frame

### <span id="page-2-0"></span>chargeStat 3

### Author(s)

Bo Wen <wenbo@genomics.cn>

chargeStat *Charge distribution*

### Description

Read the charge information from mgf file

### Usage

chargeStat(mgf = NULL)

### Arguments

mgf A file of mgf.

### Value

A data.frame object

### Author(s)

Bo Wen <wenbo@genomics.cn>

### Examples

```
mgf.zip <- system.file("extdata/mgf.zip", package = "proteoQC")
unzip(mgf.zip)
charge <- chargeStat("test.mgf")
```
cntStat *contaminants stat*

#### Description

Common Contaminants in Proteomics Mass Spectrometry Experiments

#### Usage

cntStat(res)

### Arguments

res An object of msQCres

### Value

A data.frame will be shown in HTML report

<span id="page-3-0"></span>

Combine multiple results

### Usage

```
combineRun(pepFiles, fasta, outPathFile, outdir, prefix)
```
### Arguments

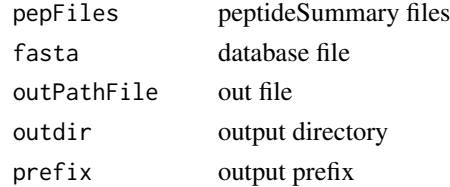

#### Value

A data.frame

#### Author(s)

Bo Wen <wenbo@genomics.cn>

createTargetDecoyDB *Create target-decoy database*

### Description

Create target-decoy database

### Usage

createTargetDecoyDB(fa, outdb)

### Arguments

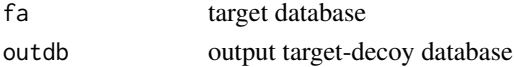

### Value

target-decoy database file name

#### Author(s)

Bo Wen <wenbo@genomics.cn>

<span id="page-4-0"></span>

Get the enzymes list

### Usage

getEnzyme()

### Value

A data frame which contains all of the enzymes

### Author(s)

Bo Wen <wenbo@genomics.cn>

### getMods *Get the modification list*

### Description

Get the modification list

### Usage

getMods()

### Value

A data frame which contains all of the modifications

### Author(s)

Bo Wen <wenbo@genomics.cn>

<span id="page-5-0"></span>

Calculate the labeling efficiency of isobaric labeling data

### Usage

```
labelRatio(ms = NULL, reporter = 1, plot = TRUE)
```
### Arguments

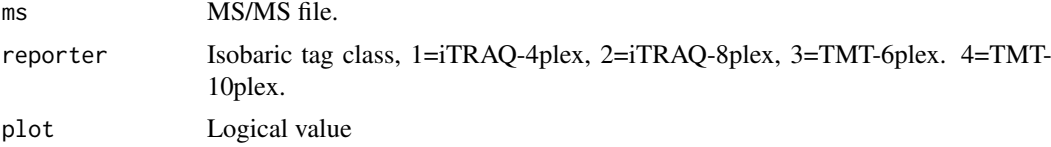

### Value

A vector object

#### Author(s)

Bo Wen <wenbo@genomics.cn>

#### Examples

```
mgf.zip <- system.file("extdata/mgf.zip", package = "proteoQC")
unzip(mgf.zip)
a <- labelRatio("test.mgf",reporter=2)
```
loadmsQCres *Load the result of* [msQCpipe](#page-6-1)

#### Description

Load the result of [msQCpipe](#page-6-1)

### Usage

loadmsQCres(outdir)

#### Arguments

outdir The output directory of [msQCpipe](#page-6-1)

### Author(s)

Laurent Gatto <lg390@cam.ac.uk>, Bo Wen <wenbo@genomics.cn>

### <span id="page-6-0"></span>msQCpipe 7

### Examples

```
zpqc <- system.file("extdata/qc.zip", package = "proteoQC")
unzip(zpqc)
qcres <- loadmsQCres("./qc")
```
<span id="page-6-1"></span>msQCpipe *The main function of msQC pipeline*

#### Description

This function is designed to automate generating of target-decoy database, database searcing, postprocessing and report generation.

### Usage

```
msQCpipe(spectralist = NULL, fasta = "", outdir = "./", mode = "",
  miss = 2, enzyme = 1, varmod = NULL, fixmod = NULL, tol = 10,
  tolu = "ppm", itol = 0.6, itolu = "Daltons", threshold = 0.01,
  cpu = 0, xmx = 2, refine = TRUE, ntt = 1, ...)
```
### Arguments

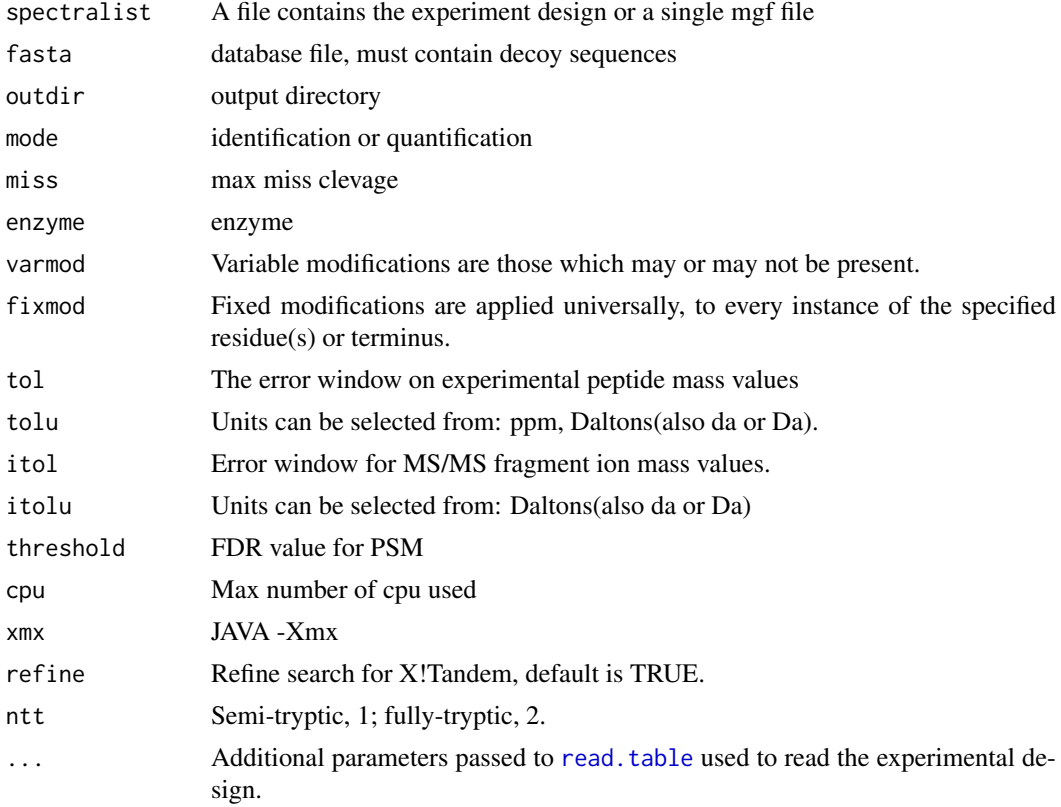

### Value

A list which contains all of the information for data quality report generating

#### <span id="page-7-0"></span>Author(s)

Bo Wen <wenbo@genomics.cn>

#### Examples

```
## Not run:
library("rpx")
px <- PXDataset("PXD000864")
mgfs <- grep("mgf", pxfiles(px), value = TRUE)
mgfs <- grep("-0[5-6]-[1|2]", mgfs, value=TRUE)
mgffiles <- pxget(px, mgfs)
library("R.utils")
mgffiles <- sapply(mgffiles, gunzip)
## Generate the lightweight qc report,
## trim the mgf files to 1/10 of their size.
trimMgf <- function(f, m = 1/10, overwrite = FALSE) {
  message("Reading ", f)
  x \leftarrow readLines(f)
  beg <- grep("BEGIN IONS", x)
  end <- grep("END IONS", x)
  n <- length(beg)
  message("Sub-setting to ", m)
  i <- sort(sample(n, floor(n * m)))
  k \le unlist(mapply(seq, from = beg[i], to = end[i]))
  if (overwrite) {
    unlink(f)
    message("Writing ", f)
    writeLines(x[k], con = f)
    return(f)
  } else {
    g \leftarrow \text{sub(".mgf", "\_small.mgf", f)}message("Writing ", g)
    writeLines(x[k], con = g)
    return(g)
  }
}
set.seed(1)
mgffiles <- sapply(mgffiles, trimMgf, overwrite = TRUE)
fas <- pxget(px, "TTE2010.zip")
fas <- unzip(fas)
design <- system.file("extdata/PXD000864-design.txt", package = "proteoQC")
read.table(design, header = TRUE)
qcres <- msQCpipe(spectralist = design,
                 fasta = fas,
                 outdir = "./qc",miss = 0,
                 enzyme = 1, varmod = 2, fixmod = 1,
                 tol = 10, itol = 0.6, cpu = 2,
                 mode = "identification")
## End(Not run)
```
plotBioRepVenn *Venn plot in biological replicate level*

### <span id="page-8-0"></span>plotFractionIDResult 9

### Description

Venn plot in biological replicate level

### Usage

plotBioRepVenn(res)

### Arguments

res An object of msQCres

### Value

The name of the figure

plotFractionIDResult *Barplot in different level for each fraction*

### Description

Barplot in different level for each fraction

### Usage

```
plotFractionIDResult(res, level = NA)
```
### Arguments

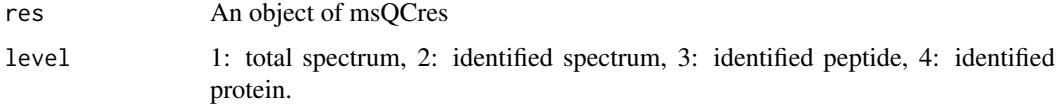

### Value

The name of the figure

plotMS1Error *plot MS1 mass error*

### Description

plot MS1 mass error

### Usage

```
plotMS1Error(res, plot.class = "ppm")
```
### Arguments

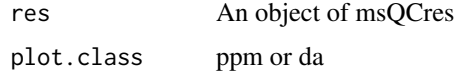

### Value

The name of the figure

plotMS2Error *plot MS2 mass error*

### Description

plot MS2 mass error

### Usage

plotMS2Error(res)

### Arguments

res An object of msQCres

### Value

The name of the figure

plotMS2Error\_obsolete *plot MS2 mass error*

### Description

plot MS2 mass error

### Usage

plotMS2Error\_obsolete(res)

### Arguments

res An object of msQCres

### Value

The name of the figure

<span id="page-9-0"></span>

<span id="page-10-0"></span>plotSampleIDResultErrorBar

*Error barplot in different level for each fraction*

### Description

Error Barplot in different level for each fraction

### Usage

```
plotSampleIDResultErrorBar(res, level = NA)
```
### Arguments

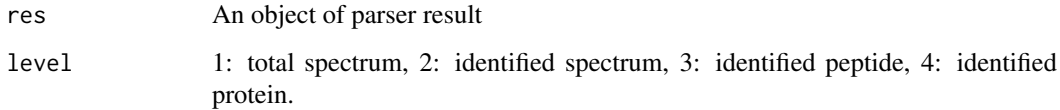

#### Value

The name of the figure

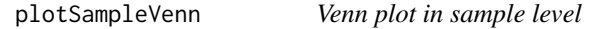

### Description

Venn plot in sample level

### Usage

```
plotSampleVenn(res)
```
### Arguments

res An object of msQCres

### Value

The name of the figure

<span id="page-11-0"></span>

Venn plot in technical replicate level

#### Usage

```
plotTechRepVenn(res)
```
#### Arguments

res An object of msQCres

#### Value

The name of the figure

print.msQCres *Print the information of msQCres object*

#### Description

Print the information of msQCres object

### Usage

## S3 method for class 'msQCres'  $print(x, \ldots)$ 

### Arguments

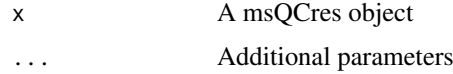

### Author(s)

Laurent Gatto <lg390@cam.ac.uk>, Bo Wen <wenbo@genomics.cn>

### Examples

```
zpqc <- system.file("extdata/qc.zip", package = "proteoQC")
unzip(zpqc)
qcres <- loadmsQCres("./qc")
print.msQCres(qcres)
```
<span id="page-12-0"></span>proteinGroup *Protein inference*

### Description

Protein inference

### Usage

```
proteinGroup(file = NULL, db = "", pepColName = "peptide",
 proColName = "protein", spectrumColName = "index", proSep = ";",
 outfile = NULL, xmx = 1)
```
### Arguments

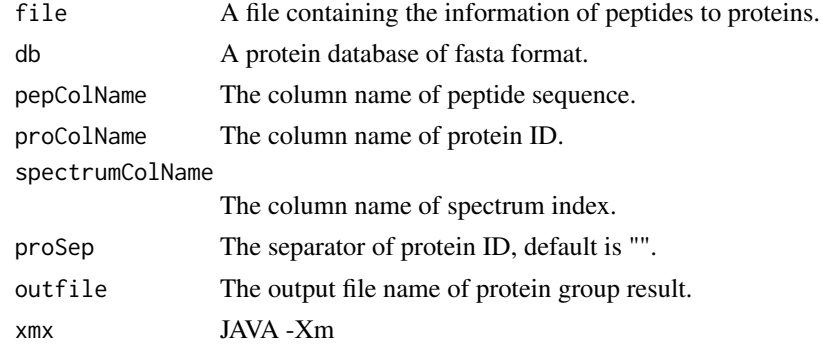

### Author(s)

Bo Wen <wenbo@genomics.cn>

### Examples

```
pep.zip <- system.file("extdata/pep.zip", package = "proteoQC")
unzip(pep.zip)
proteinGroup(file = "pep.txt", outfile = "pg.txt")
```
reportHTML *HTML format report generator*

### Description

HTML format report generator

#### Usage

reportHTML(res)

#### Arguments

res An object returned by [msQCpipe](#page-6-1) function

#### Value

null

### Author(s)

Bo Wen <wenbo@genomics.cn>

### Examples

```
zpqc <- system.file("extdata/qc.zip", package = "proteoQC")
unzip(zpqc)
qcres <- loadmsQCres("./qc")
html <- reportHTML(qcres)
```
runTandem *Run X!Tandem*

#### Description

Run X!Tandem

run X!Tandem

### Usage

```
runTandem(spectra = "", fasta = "", outdir = "./", outprefix = "",
 cpu = 1, enzyme = 1, xmx = 2, varmod = NULL, fixmod = NULL,
 refine = TRUE, ntt = 1, tol = 10, tolu = "ppm", itol = 0.6,
 itolu = "Daltons", miss = 1)
```
### Arguments

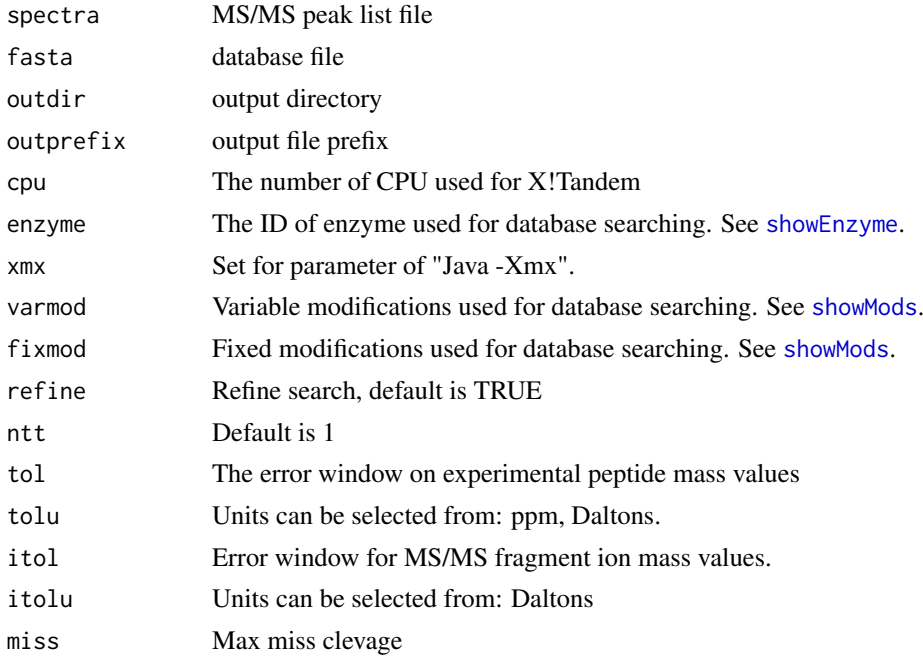

<span id="page-13-0"></span>

### <span id="page-14-0"></span>showEnzyme 15

### Value

a file path

### Author(s)

Bo Wen <wenbo@genomics.cn>

<span id="page-14-1"></span>showEnzyme *Shown all enzymes*

### Description

Shown all enzymes

### Usage

showEnzyme()

### Value

A data frame which contains all of the enzymes

#### Author(s)

Bo Wen <wenbo@genomics.cn>

### Examples

showEnzyme()

<span id="page-14-2"></span>showMods *Shown all modifications*

### Description

Shown all modifications

### Usage

showMods()

### Value

A data frame which contains all of the modifications

### Author(s)

Bo Wen <wenbo@genomics.cn>

### Examples

showMods()

# <span id="page-15-0"></span>Index

addSummaryChart, [2](#page-1-0)

calcMSQCMetrics, [2](#page-1-0) chargeStat, [3](#page-2-0) cntStat, [3](#page-2-0) combineRun, [4](#page-3-0) createTargetDecoyDB, [4](#page-3-0)

getEnzyme, [5](#page-4-0) getMods, [5](#page-4-0)

labelRatio, [6](#page-5-0) loadmsQCres, [6](#page-5-0)

msQCpipe, *[6](#page-5-0)*, [7,](#page-6-0) *[13](#page-12-0)*

plotBioRepVenn, [8](#page-7-0) plotFractionIDResult, [9](#page-8-0) plotMS1Error, [9](#page-8-0) plotMS2Error, [10](#page-9-0) plotMS2Error\_obsolete, [10](#page-9-0) plotSampleIDResultErrorBar, [11](#page-10-0) plotSampleVenn, [11](#page-10-0) plotTechRepVenn, [12](#page-11-0) print.msQCres, [12](#page-11-0) proteinGroup, [13](#page-12-0)

read.table, *[7](#page-6-0)* reportHTML, [13](#page-12-0) runTandem, [14](#page-13-0)

showEnzyme, *[14](#page-13-0)*, [15](#page-14-0) showMods, *[14](#page-13-0)*, [15](#page-14-0)